## **ขั้นตอนการเสนอราคา - ประกาศผู้ชนะ**

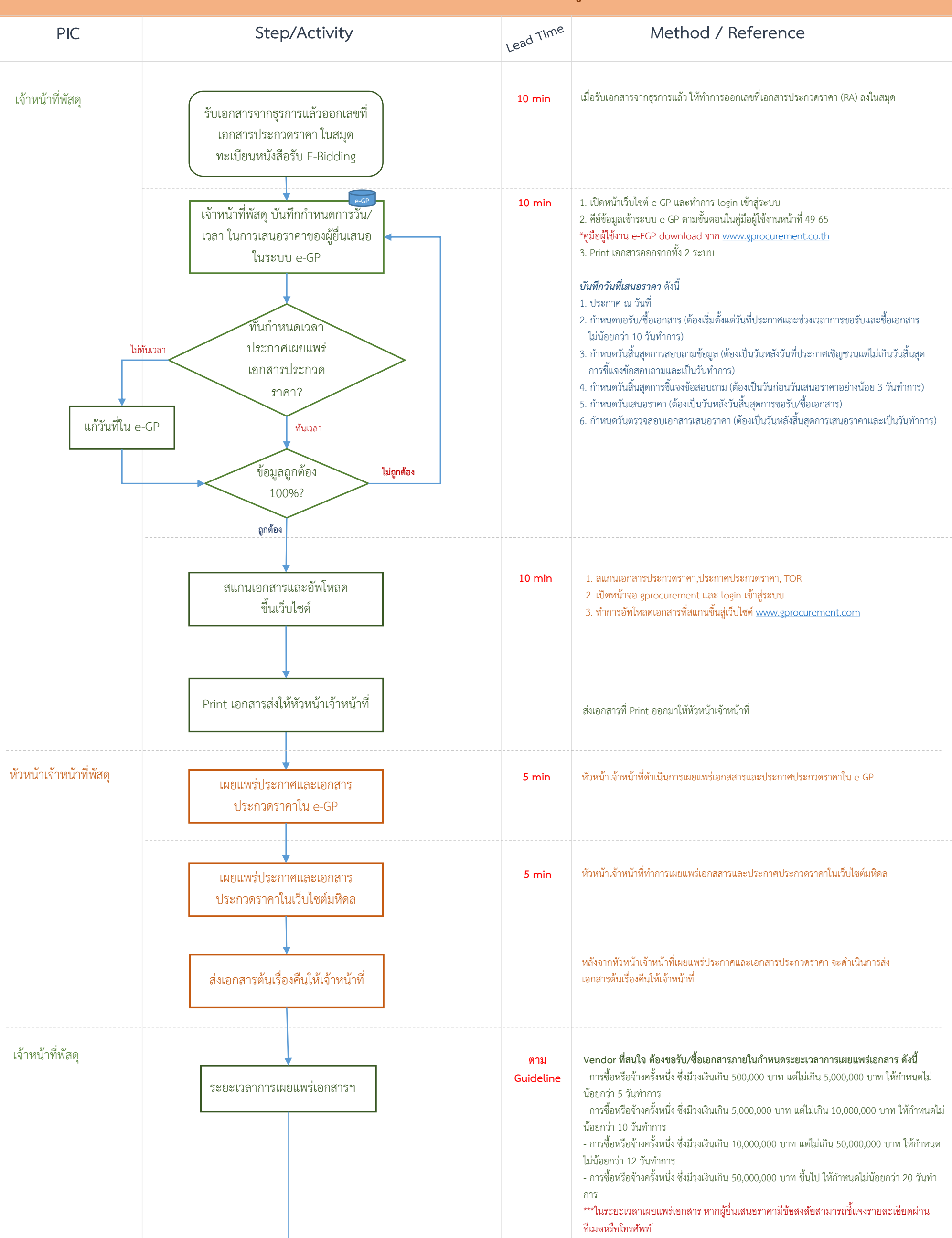

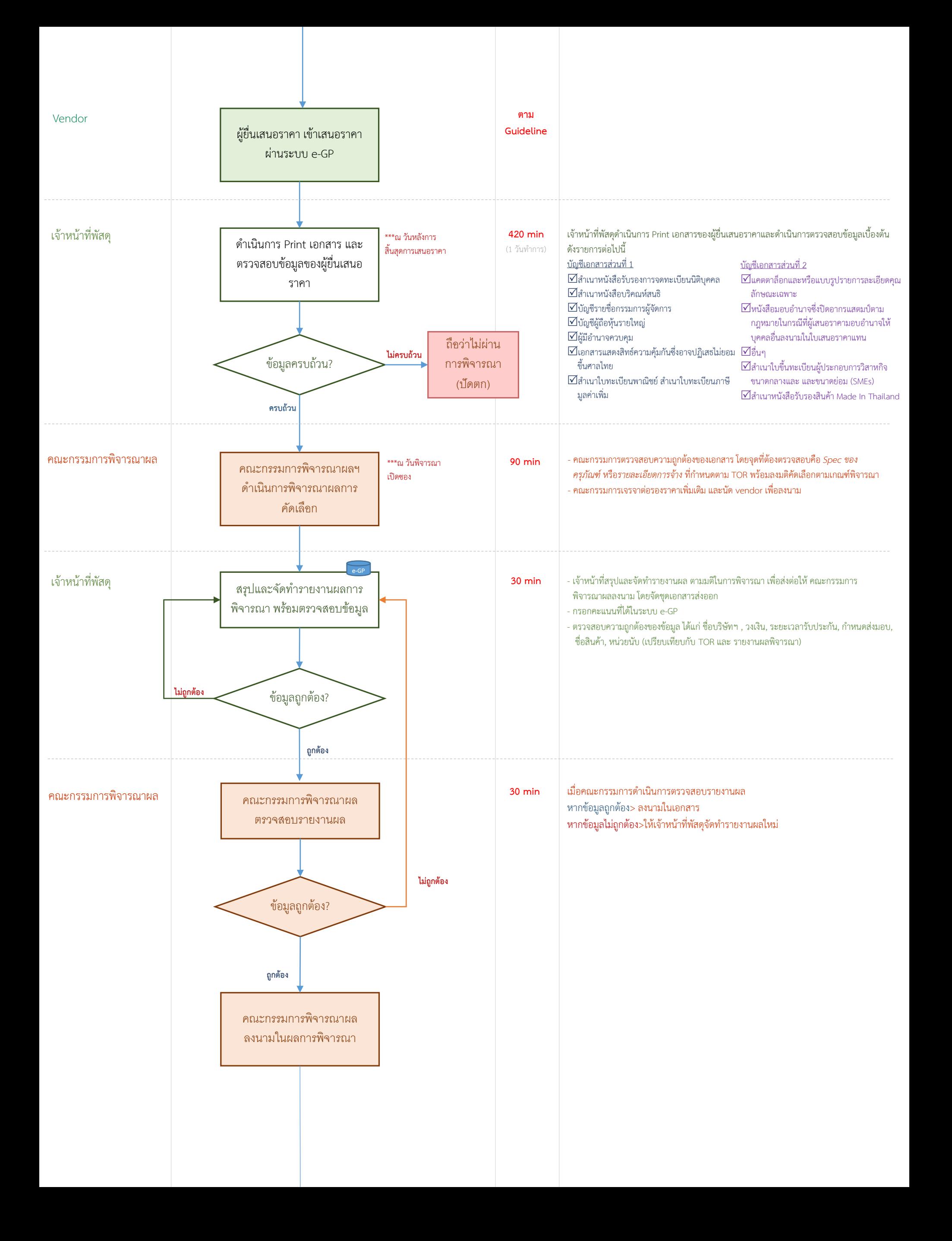

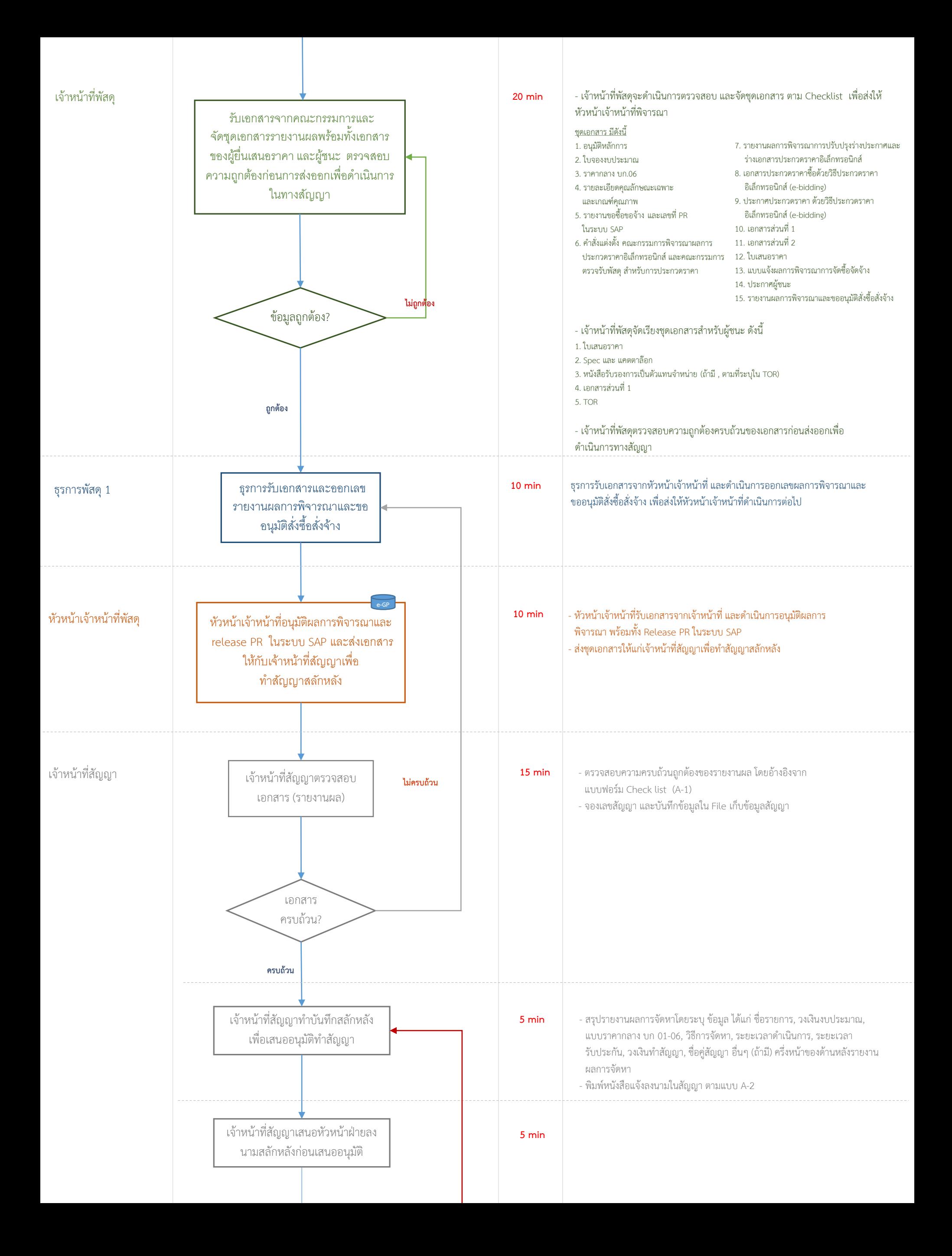

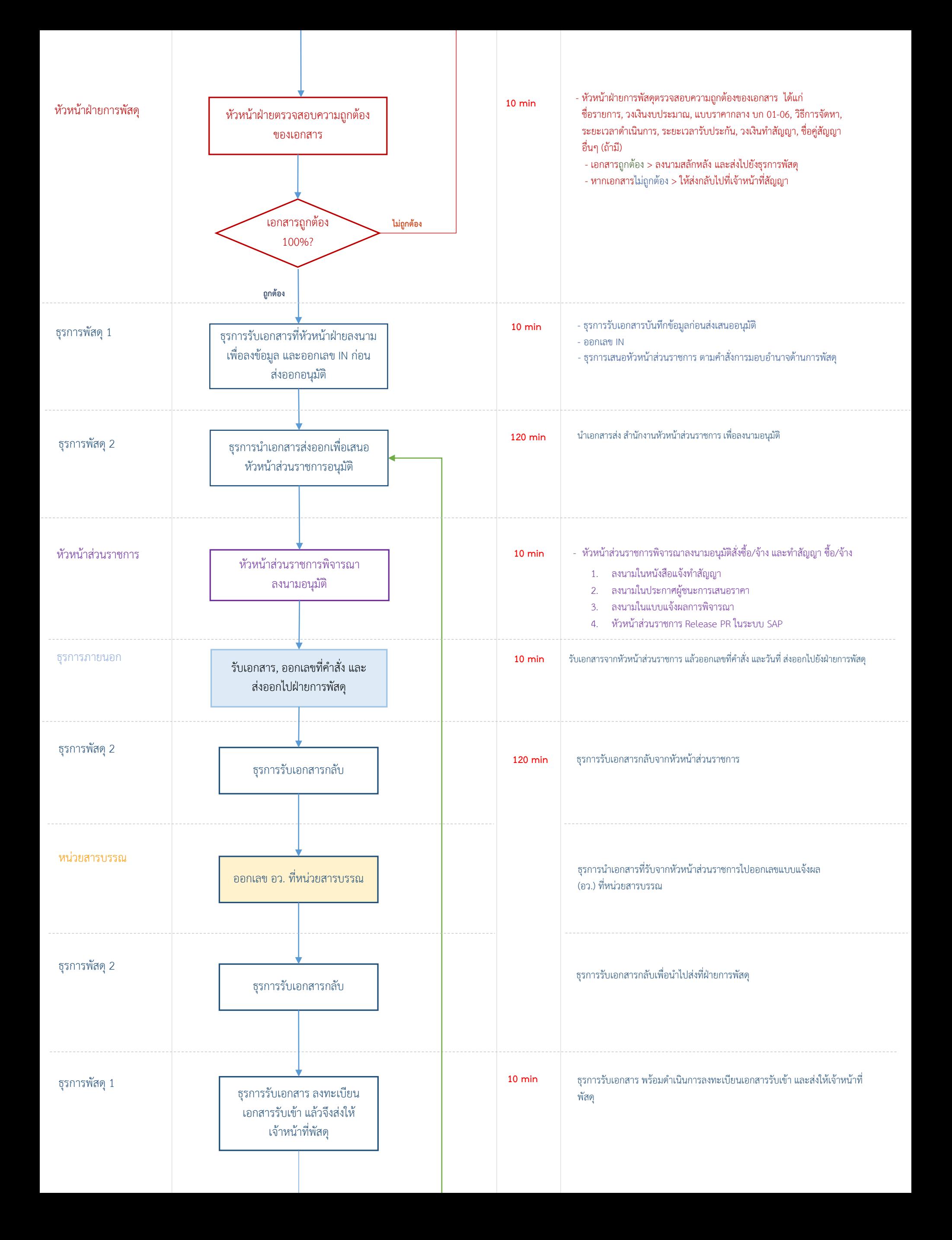

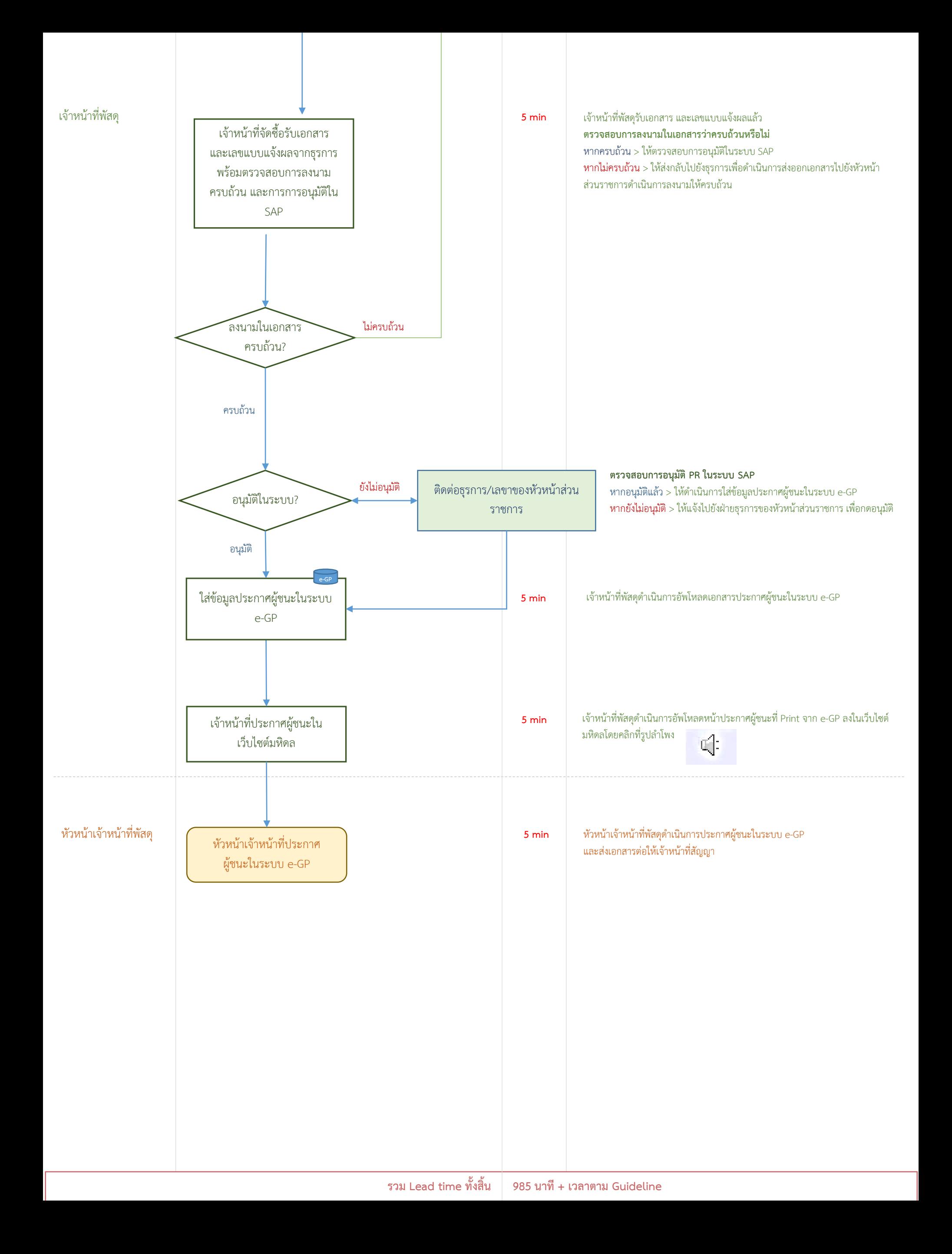